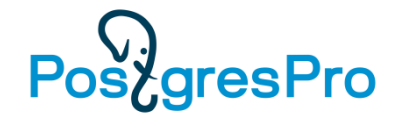

# Язык SQL

## Лекция 2 Типы данных СУБД PostgreSQL

#### **Е. П. Моргунов**

Сибирский государственный университет науки и технологий имени академика М. Ф. Решетнева г. Красноярск Институт информатики и телекоммуникаций [emorgunov@mail.ru](mailto:emorgunov@mail.ru)

#### **Компания Postgres Professional**

г. Москва

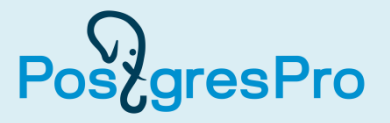

На вашем компьютере уже должна быть развернута база данных demo.

- Войдите в систему как пользователь postgres:
- **su - postgres**
- Должен быть запущен сервер баз данных PostgreSQL.

**pg\_ctl start -D /usr/local/pgsql/data -l postgres.log**

• Для проверки запуска сервера выполните команду **pg\_ctl status -D /usr/local/pgsql/data**

или

```
ps -ax | grep postgres | grep -v grep
```
- Запустите утилиту psql и подключитесь к базе данных demo **psql -d demo -U postgres** (можно просто **psql -d demo**)
- Для останова сервера баз данных PostgreSQL служит команда **pg\_ctl stop -D /usr/local/pgsql/data -l postgres.log**

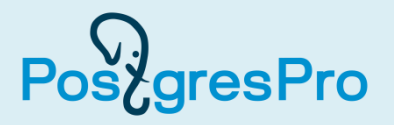

- PostgreSQL имеет очень разнообразный набор встроенных типов данных, т. е. тех типов, которые СУБД предоставляет в распоряжение пользователя, как говорят, по умолчанию.
- Полная информация о типах данных в главе 8 документации: <https://postgrespro.ru/docs/postgresql/10/datatype>
- Пользователь имеет возможность создавать и свои собственные типы данных, которые затем можно включить в систему и использовать их так же, как и встроенные.
- Такая возможность адаптации системы типов данных к конкретным ситуациям является одной из отличительных черт PostgreSQL.

## 2.1. Числовые типы

#### Классификация

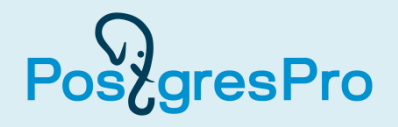

- целочисленные типы
- числа фиксированной точности
- типы данных с плавающей точкой
- последовательные типы (serial)

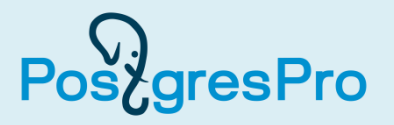

- В составе целочисленных типов находятся следующие представители: **smallint**, **integer**, **bigint**. Если атрибут таблицы имеет один из этих типов, то он позволяет хранить *только целочисленные* данные.
- При этом перечисленные типы различаются по количеству байтов, выделяемых для хранения данных.
- В PostgreSQL существуют псевдонимы для этих стандартизированных имен типов, а именно: **int2**, **int4** и **int8**.
- Число байтов отражается в имени типа.
- При выборе конкретного целочисленного типа принимают во внимание диапазон допустимых значений и затраты памяти.
- Зачастую тип integer считается оптимальным выбором с точки зрения достижения компромисса между этими показателями.

## Числа фиксированной точности (1)

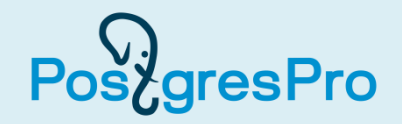

- Представлены двумя типами **numeric** и **decimal**. Однако они являются идентичными по своим возможностям. Поэтому мы будем проводить изложение на примере типа numeric.
- Для задания значения этого типа используются два базовых понятия: **масштаб (scale)** и **точность (precision)**.
- Масштаб показывает число значащих цифр, стоящих справа от десятичной точки (запятой).
- Точность указывает общее число цифр как до десятичной точки, так и после нее.

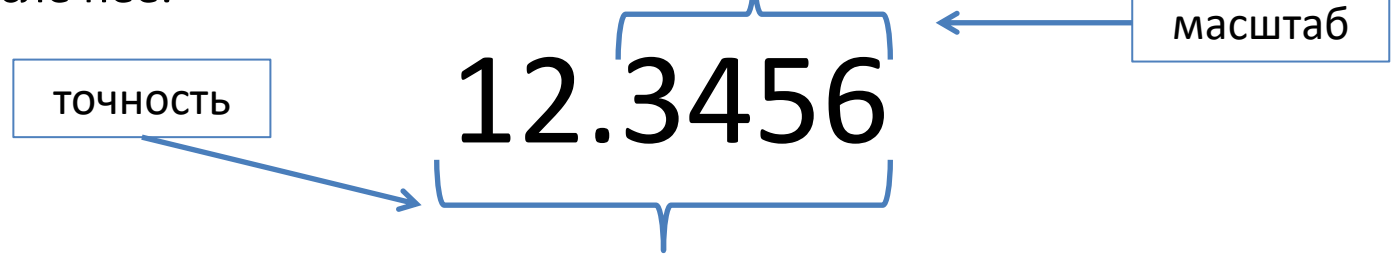

- Например, у числа 12.3456 точность составляет 6 цифр, а масштаб 4 цифры.
- Параметры этого типа данных указываются в скобках: numeric( точность, масштаб ). Например, numeric( 6, 2 ).

## Числа фиксированной точности (2)

**aresPro** 

- Главное достоинство это обеспечение точных результатов при выполнении вычислений, *когда это, конечно, возможно в принципе*. Это оказывается возможным при выполнении сложения, вычитания и умножения.
- Числа типа numeric могут хранить очень большое количество цифр: 131072 цифры — до десятичной точки (запятой), 16383 — после точки.
- Однако нужно учитывать, что такая точность достигается за счет *замедления вычислений* по сравнению с целочисленными типами и типами с плавающей запятой. При этом для хранения числа затрачивается *больше памяти*, чем в случае целых чисел.
- Данный тип следует выбирать для хранения *денежных сумм*, а также в других случаях, когда требуется гарантировать точность вычислений.

### Типы данных с плавающей точкой (1)

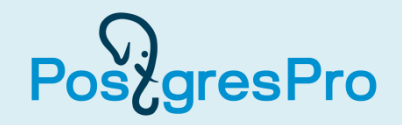

- Представителями типов данных с плавающей точкой являются **real** и **double precision**. Они представляют собой реализацию стандарта IEEE «Standard 754 for Binary Floating-Point Arithmetic».
- Тип данных real может представить числа в диапазоне, как минимум, от 1E-37 до 1E+37 с точностью не меньше 6 десятичных цифр.
- Тип double precision имеет диапазон значений примерно от 1E-307 до 1E+308 с точностью не меньше 15 десятичных цифр.
- При попытке записать в такой столбец слишком большое или слишком маленькое значение будет генерироваться ошибка.
- Если точность вводимого числа *выше допустимой*, то будет иметь место *округление* значения.
- А вот при вводе *очень маленьких чисел*, которые невозможно представить значениями, отличными от нуля, будет генерироваться ошибка потери значимости, или исчезновения значащих разрядов (**an underflow error**).

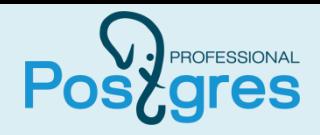

- При работе с числами таких типов нужно помнить, что сравнение двух чисел с плавающей точкой на предмет равенства их значений может привести к неожиданным результатам. Например: **SELECT 0.1::real \* 10 = 1.0::real;** ?column? --------- f (1 строка)
- В дополнение к обычным числам эти типы данных поддерживают и специальные значения **Infinity** (бесконечность), **-Infinity** (отрицательная бесконечность) и **NaN** (не число).
- PostgreSQL поддерживает также тип данных **float**, определенный в стандарте SQL. В объявлении типа может использоваться параметр: **float( p )**
- Если его значение лежит в диапазоне от 1 до 24, то это будет равносильно использованию типа real, а если же значение лежит в диапазоне от 25 до 53, то это будет равносильно использованию типа double precision. Если же при объявлении типа float параметр не используется, то это также будет равносильно использованию типа double precision.

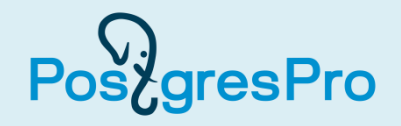

- Этот тип фактически реализован не как настоящий тип, а просто как удобная замена целой группы SQL-команд. Тип **serial** удобен в тех случаях, когда требуется в какой-либо столбец вставлять уникальные целые значения, например, значения суррогатного первичного ключа.
- Синтаксис для создания столбца типа serial таков: **CREATE TABLE tablename ( colname SERIAL );**

```
Эта команда эквивалентна следующей группе команд:
CREATE SEQUENCE tablename_colname_seq;
CREATE TABLE tablename
( colname integer NOT NULL
     DEFAULT nextval( 'tablename_colname_seq' )
);
ALTER SEQUENCE tablename_colname_seq
   OWNED BY tablename.colname;
```
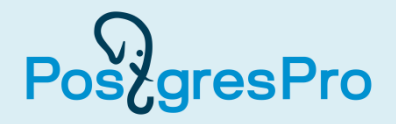

- Для пояснения вышеприведенных команд нам придется немного забежать вперед.
- Одним из видов объектов в базе данных являются так называемые **последовательности**. Это, по сути, *генераторы уникальных целых чисел*. Для работы с этими последовательностями-генераторами используются специальные функции. Одна из них — это функция **nextval**, которая как раз и получает очередное число из последовательности, имя которой указано в качестве параметра функции.
- В команде CREATE TABLE ключевое слово DEFAULT предписывает, чтобы СУБД использовала в качестве значения по умолчанию то значение, которое формирует функция nextval. Поэтому если в команде вставки строки в таблицу INSERT INTO не будет передано значение для поля типа serial, то СУБД обратится к услугам этой функции.

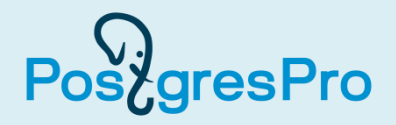

- В том случае, когда в таблице поле типа serial является суррогатным первичным ключом, тогда нет необходимости указывать явное значение для вставки в это поле.
- Кроме типа serial существуют еще два аналогичных типа: **bigserial** и **smallserial**. Им фактически, за кадром, соответствуют типы bigint и smallint.
- Практический совет. При выборе конкретного последовательного типа нужно учитывать предполагаемое число строк в таблице и *частоту удаления и вставки* строк, поскольку даже для небольшой таблицы может потребоваться большой диапазон, если операции удаления и вставки строк выполняются часто.

## 2.2. Символьные (строковые) типы

## Стандартные представители строковых типов

- Стандартные представители строковых типов это **character varying( n )** и **character( n )**, где параметр указывает максимальное число символов в строке, которую можно сохранить в столбце такого типа.
- При работе с многобайтовыми кодировками символов, например, UTF-8, нужно учитывать, что речь идет именно *о символах*, а не о байтах.
- Если сохраняемая строка символов будет короче, чем указано в определении типа, то значение типа character будет *дополнено* пробелами до требуемой длины, а значение типа character varying будет сохранено так, как есть.
- Типы character varying( n ) и character( n ) имеют псевдонимы **varchar( n )** и **char( n )** соответственно. На практике, как правило, используют именно эти краткие псевдонимы.

#### Тип text — расширение PostgreSQL

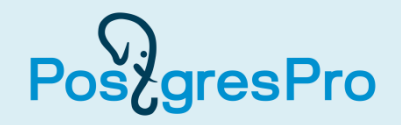

- PostgreSQL дополнительно предлагает еще один символьный тип **text**. В столбец этого типа можно ввести сколь угодно большое значение, конечно, в пределах, установленных при компиляции исходных текстов СУБД.
- Практический совет. Документация рекомендует использовать типы text и varchar, поскольку такое отличительное свойство типа character, как дополнение значений пробелами, на практике почти не востребовано. В PostgreSQL обычно используется тип text.
- Константы символьных типов в SQL-командах заключаются в одинарные кавычки:

**SELECT 'PostgreSQL';**

?column?

------------

PostgreSQL

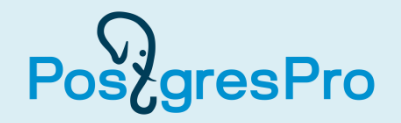

В том случае, когда в константе содержится символ одинарной кавычки или обратной косой черты, их необходимо удваивать. Например: **SELECT 'PGDAY''17';**

?column?

---------- PGDAY'17

```
(1 строка)
```
Можно использовать символы «**\$**» в качестве ограничителей. Это расширение, предлагаемое PostgreSQL. При этом уже не нужно удваивать никакие символы, содержащиеся в самой константе: ни одинарные кавычки, ни символы обратной косой черты. Например:

#### **SELECT \$\$PGDAY'17\$\$;**

?column?

----------

PGDAY'17

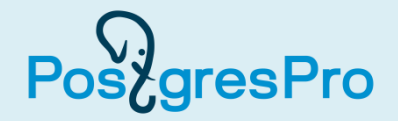

PostgreSQL предлагает еще одно расширение стандарта SQL.

Например, для включения в константу символа новой строки «\n» нужно сделать так:

**SELECT E'PGDAY\n17';**

?column?

----------  $PGDAY +$ 

17

```
(1 строка)
```
А для включения в содержимое константы символа обратной кавычки можно либо удвоить ее, либо сделать так:

\n

**SELECT E'PGDAY\'17';**

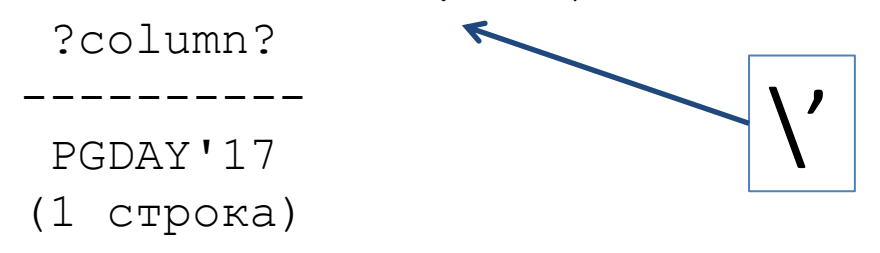

## 2.3. Типы «дата/время»

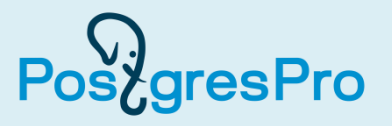

- PostgreSQL поддерживает все типы данных, предусмотренные стандартом SQL для даты и времени.
- Даты обрабатываются в соответствии с григорианским календарем.
- Для этих типов данных предусмотрены определенные форматы для ввода значений и для вывода. Причем, эти форматы могут *не совпадать*.
- Важно помнить, что при вводе значений их нужно заключать в *одинарные кавычки*, как и текстовые строки.

### Тип date (1)

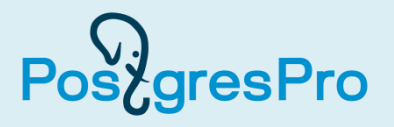

- Рекомендуемый стандартом ISO 8601 формат ввода дат таков: «yyyy-mm-dd», где символы «y», «m» и «d» обозначают цифру года, месяца и дня соответственно.
- PostgreSQL позволяет использовать и другие форматы для ввода, например: «Sep 12, 2016», что означает 12 сентября 2016 года.
- При выводе значений PostgreSQL использует формат по умолчанию, если не предписан другой формат. По умолчанию используется формат, рекомендуемый стандартом ISO 8601: «yyyy-mm-dd».

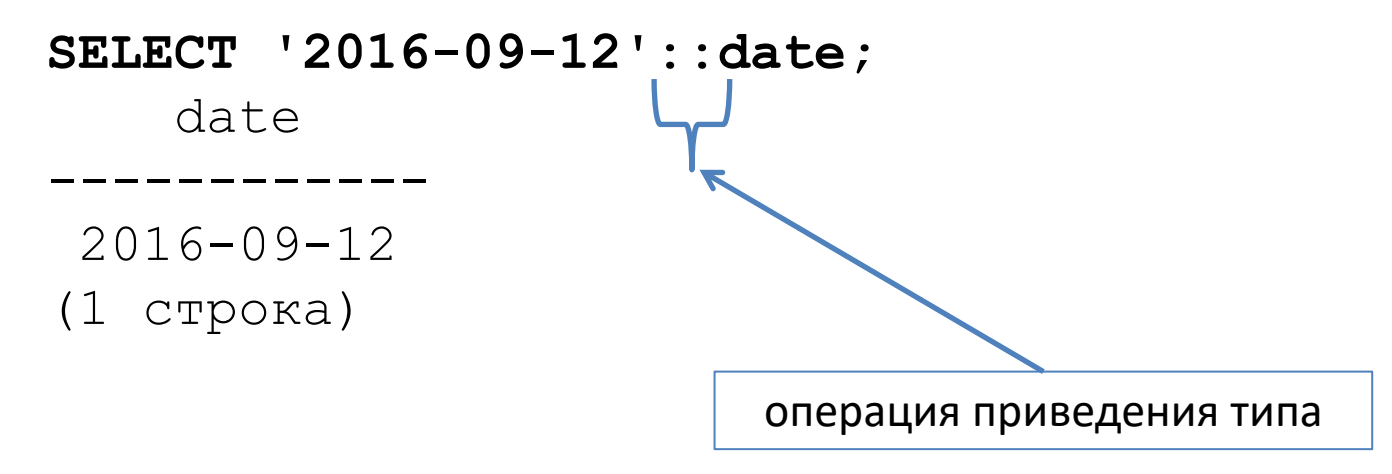

#### Тип date (2)

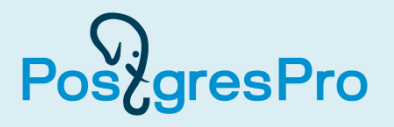

• А в следующем примере используется другой формат ввода, но формат вывода остается тот же самый, поскольку мы его не изменяли:

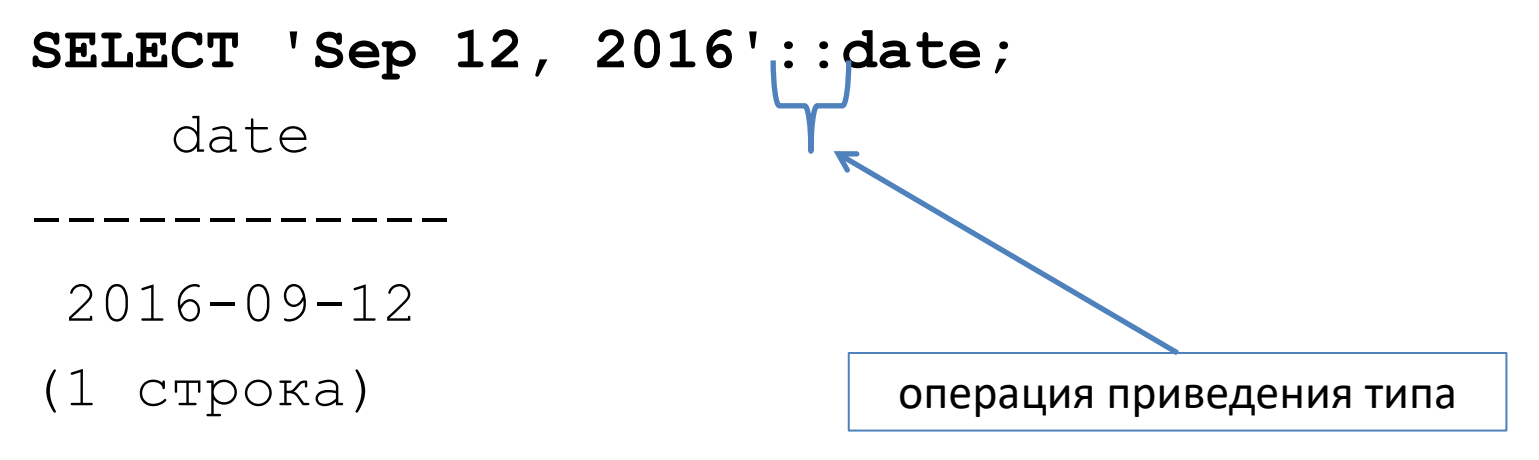

Для получения значения текущей даты:

```
SELECT current_date;
```
date

------------ 2016-09-21

```
(1 строка)
```
Если нам требуется вывести дату в другом формате, то для разового преобразования формата можно использовать функцию **to\_char**, например:

```
SELECT to_char( current_date, 
'dd-mm-yyyy' );
СУБД выведет:
   to char
------------
 21 - 09 - 2016(1 строка)
```
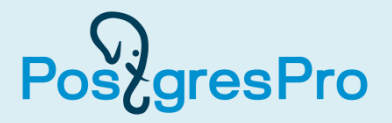

Два типа данных: **time** и **time with time zone**. Первый из них хранит только время суток, а второй — дополнительно — еще и часовой пояс. Однако документация на PostgreSQL *не рекомендует* использовать тип time with time zone, поскольку смещение (offset), соответствующее конкретному часовому поясу, может зависеть от даты перехода на летнее время и обратно, но в этом типе дата отсутствует.

При вводе значений времени допустимы различные форматы, например: **SELECT '21:15'::time;**

При выводе СУБД дополнит введенное значение, в котором присутствуют только часы и минуты, секундами.

time

---------- 21:15:00

(1 строка)

Мы опять использовали операцию приведения типа «::».

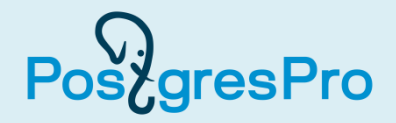

```
SELECT '25:15'::time;
```

```
Получим такое сообщение об ошибке:
```

```
ОШИБКА: значение поля типа date/time вне диапазона: 
"25:15"
```

```
СТРОКА 1: select '25:15'::time;
```
 $\mathcal{A}$ 

А если число секунд недопустимое, то опять получим сообщение об ошибке.

```
SELECT '21:15:69'::time;
```

```
ОШИБКА: значение поля типа date/time вне диапазона: 
"21:15:69"
СТРОКА 1: select '21:15:69'::time;
```
 $\mathcal{A}$ 

Время можно вводить не только в 24-часовом формате, но и в 12-часовом, при этом нужно использовать дополнительные суффиксы am и pm. Например:

**SELECT '10:15:16 am'::time;**

time

10:15:16

----------

(1 строка)

**SELECT '10:15:16 pm'::time;** time ---------- 22:15:16 (1 строка)

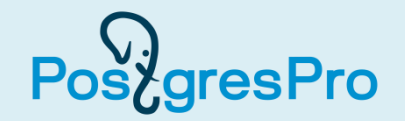

локальный часовой пояс

Для получения значения текущего времени служит функция **current\_time**. При ее вызове круглые скобки не используются.

**SELECT current\_time;**

timetz

--------------------

23:51:57.293522+03

- Текущее время выводится с высокой точностью и дополняется числовым значением, соответствующим локальному часовому поясу, который установлен в конфигурационном файле сервера PostgreSQL.
- В приведенном примере значение часового пояса равно +03, но если ваш компьютер находится в другом часовом поясе, то это значение будет другим, например, для регионов Сибири оно может быть +08.

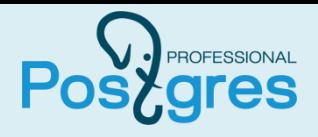

- В результате объединения типов даты и времени получается интегральный тип — временная отметка. Этот тип существует в двух вариантах: с учетом часового пояса — **timestamp with time zone**, либо без учета часового пояса **timestamp**. Для первого варианта существует сокращенное наименование **timestamptz**, которое является расширением PostgreSQL.
- Вот пример с учетом часового пояса:

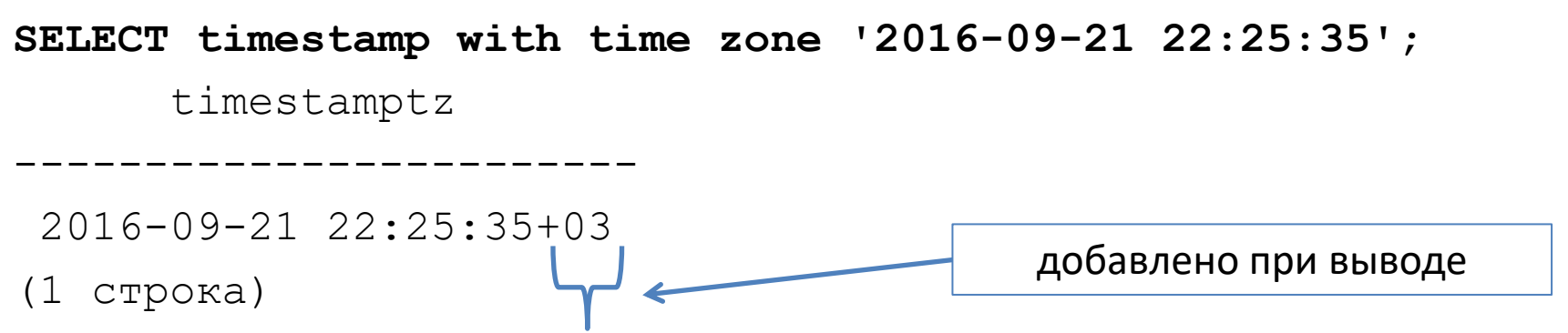

Обратите внимание, что хотя мы не указали явно значение часового пояса при вводе данных, при выводе это значение «+03» было добавлено.

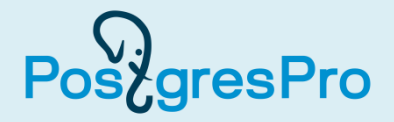

А это пример без учета часового пояса:

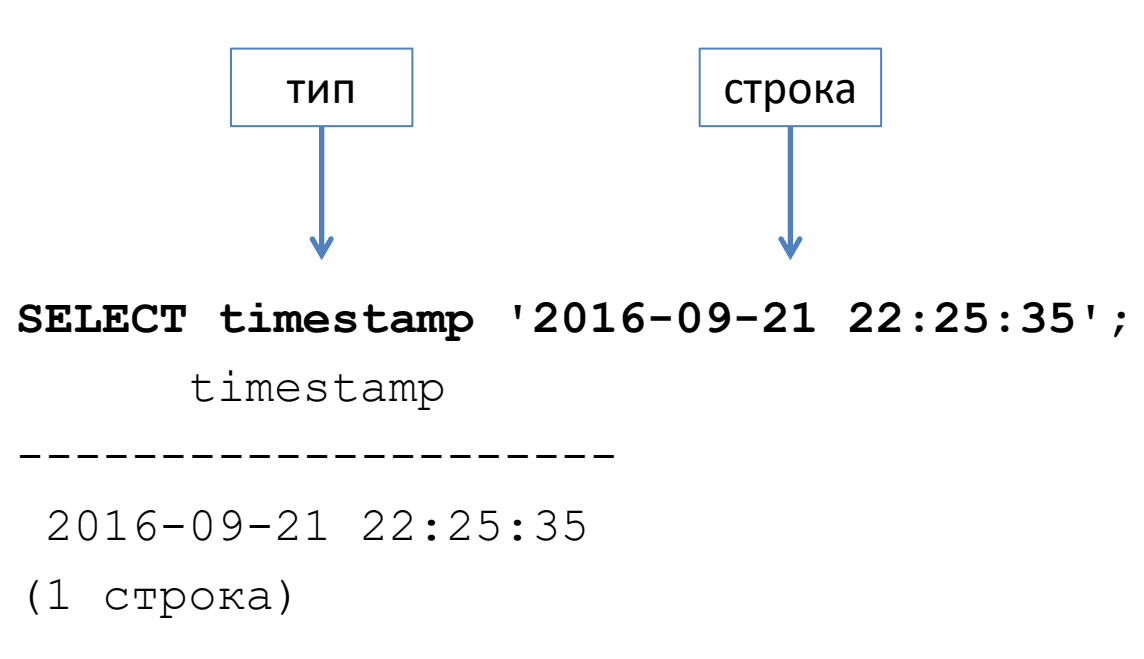

В рассмотренных примерах мы использовали синтаксис **type 'string'** для указания конкретного типа простой литеральной константы.

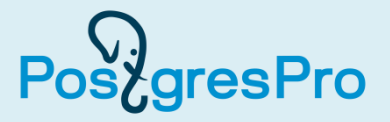

Для получения значения текущей временно́й отметки (т. е. даты и времени в одном значении) служит функция **current\_timestamp**. Она также вызывается без использования круглых скобок.

**SELECT current\_timestamp;**

now

2016-09-27 18:27:37.767739+03

-------------------------------

(1 строка)

Здесь в выводе присутствует и часовой пояс: «+03».

Оба типа данных — timestamp и timestamptz — занимают один и тот же объем 8 байтов, но значения типа timestamptz хранятся, будучи приведенными к *нулевому часовому поясу* (UTC), а перед выводом приводятся к часовому поясу пользователя.

#### Временная отметка (4)

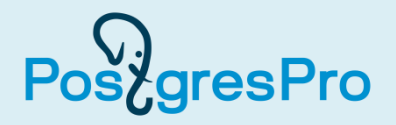

- Практический совет. На практике при принятии решения о том, какой из этих двух типов — timestamp или timestamptz — использовать, необходимо учитывать, требуется ли значения, хранящиеся в таблице, приводить к местному часовому поясу или не требуется.
- Например, в расписании авиарейсов указывается местное время как для аэропорта отправления, так и для аэропорта прибытия. Поэтому в таком случае нужно использовать тип timestamp, чтобы это время не приводилось к текущему часовому поясу пользователя, где бы он ни находился.
- Из двух этих типов данных чаще используется timestamptz.

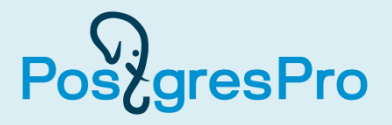

Этот тип представляет собой продолжительность отрезка времени между двумя моментами времени. Его формат ввода таков: **quantity unit [quantity unit ...] direction** Здесь unit означает единицу измерения, а quantity — количество таких единиц. В качестве единиц измерения можно использовать следующие:

microsecond, millisecond, second, minute, hour, day, week, month, year, decade, century, millennium.

Параметр direction может принимать значение ago (т. е. «тому назад») либо быть пустым.

```
SELECT '1 year 2 months ago'::interval;
```
interval

------------------

-1 years -2 mons (1 строка)

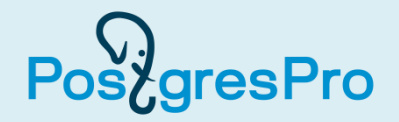

Можно использовать альтернативный формат, предлагаемый стандартом ISO 8601:

```
P [ years-months-days ] [ T hours:minutes:seconds ]
```
Здесь строка должна начинаться с символа «P», а символ «T» разделяет дату и время (все выражение пишется без пробелов). Например:

**SELECT 'P0001-02-03T04:05:06'::interval;**

interval

1 year 2 mons 3 days 04:05:06

-------------------------------

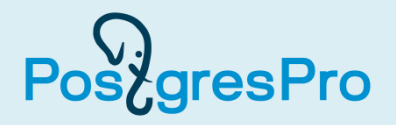

Поскольку интервал — это отрезок времени между двумя временны́ми отметками, то значение этого типа можно получить при вычитании одной временно ́й отметки из другой.

```
SELECT ('2016-09-16'::timestamp - '2016-09-
01'::timestamp)::interval;
```
interval

----------

15 days

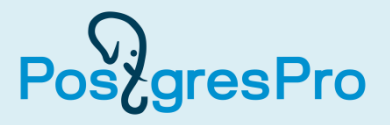

Значения временны́х отметок можно усекать с той или иной точностью с помощью функции **date\_trunc**.

Например, для получения текущей временно́й отметки с точностью до одного часа нужно сделать так:

**SELECT ( date\_trunc( 'hour', current\_timestamp ) );** date trunc ------------------------ 2016-09-27 22:00:00+03

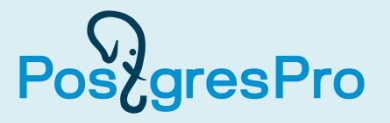

Из значений временны́х отметок можно с помощью функции **extract** извлекать отдельные поля, т. е. год, месяц, день, число часов, минут или секунд и т. д. Например, чтобы извлечь номер месяца, нужно сделать так:

```
SELECT extract( 'mon' FROM timestamp '1999-11-27 
12:34:56.123459' );
```
date part

-----------

11

(1 строка)

Напомним, что выражение timestamp '1999-11-27 12:34:56.123459' не означает операцию приведения типа. Оно присваивает тип данных timestamp литеральной константе.

## 2.4. Логический тип

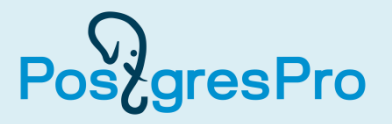

Логический (**boolean**) тип может иметь три состояния: «true» и «false», а также неопределенное состояние, которое можно представить значением NULL. Таким образом, тип boolean реализует *трехзначную логику*.

В качестве состояния «true» могут служить следующие значения:

TRUE, 't', 'true', 'y', 'yes', 'on', '1'

В качестве состояния «false» могут служить следующие значения:

FALSE, 'f', 'false', 'n', 'no', 'off', '0'

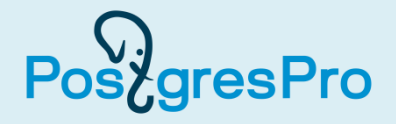

**CREATE TABLE databases ( is\_open\_source boolean, dbms\_name text ); INSERT INTO databases VALUES ( TRUE, 'PostgreSQL' ); INSERT INTO databases VALUES ( FALSE, 'Oracle' ); INSERT INTO databases VALUES ( TRUE, 'MySQL' ); INSERT INTO databases VALUES ( FALSE, 'MS SQL Server' );**

Теперь выполним выборку всех строк из этой таблицы:

**SELECT \* FROM databases;**

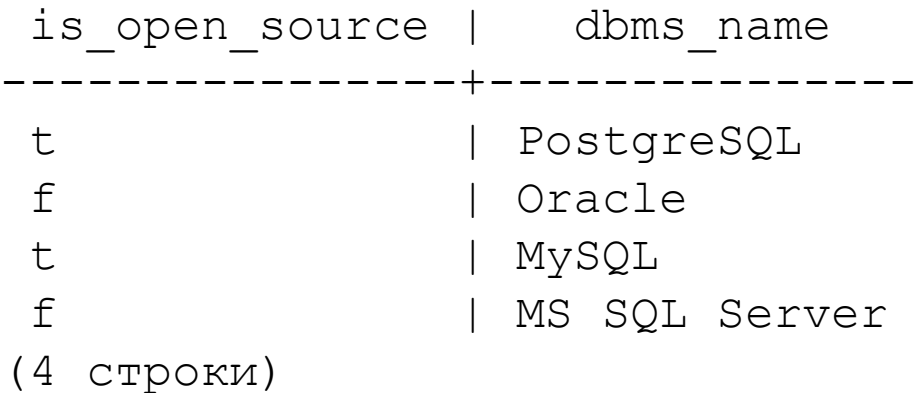

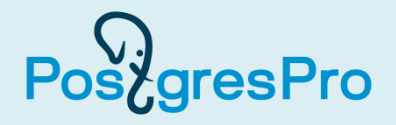

Выберем только СУБД с открытым исходным кодом: **SELECT \* FROM databases WHERE is\_open\_source;** is open source | dbms name ----------------+----------- t | PostgreSQL

t | MySQL (2 строки)

Обратите внимание, что в условии WHERE для проверки логических значений можно не писать выражение WHERE is\_open\_source = 'yes', а достаточно просто указать имя столбца, содержащего логическое значение: WHERE is\_open\_source.

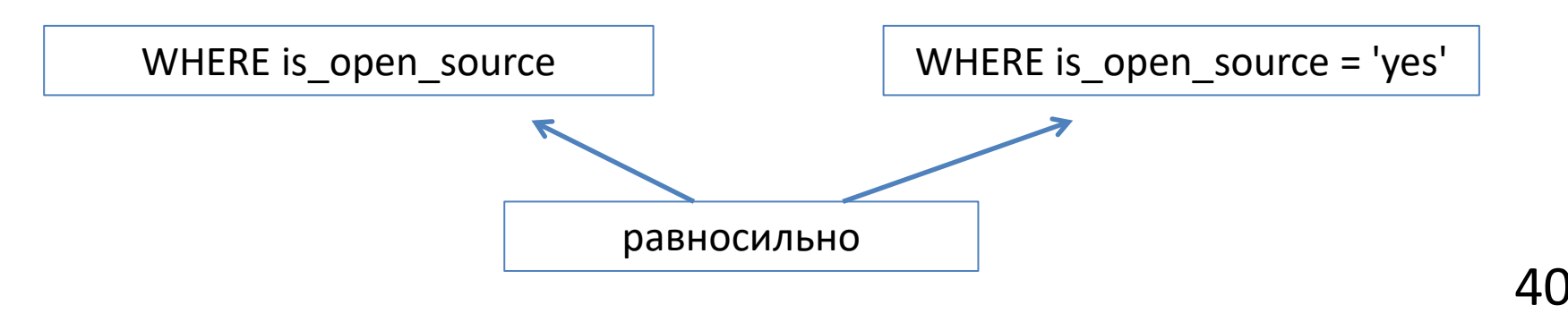

## 2.5. Массивы

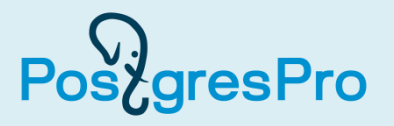

- PostgreSQL позволяет создавать в таблицах такие столбцы, в которых будут содержаться не скалярные значения, а массивы переменной длины.
- Эти массивы могут быть многомерными и могут содержать значения любого из встроенных типов, а также типов данных, определенных пользователем.

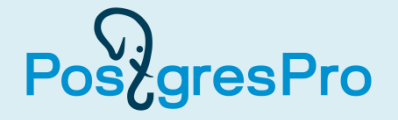

Предположим, что нам необходимо сформировать и сохранить в базе данных в удобной форме графики работы пилотов авиакомпании, т. е. номера дней недели, когда они совершают полеты. Создадим таблицу, в которой эти графики будут храниться в виде единых списков, т. е. в виде одномерных массивов.

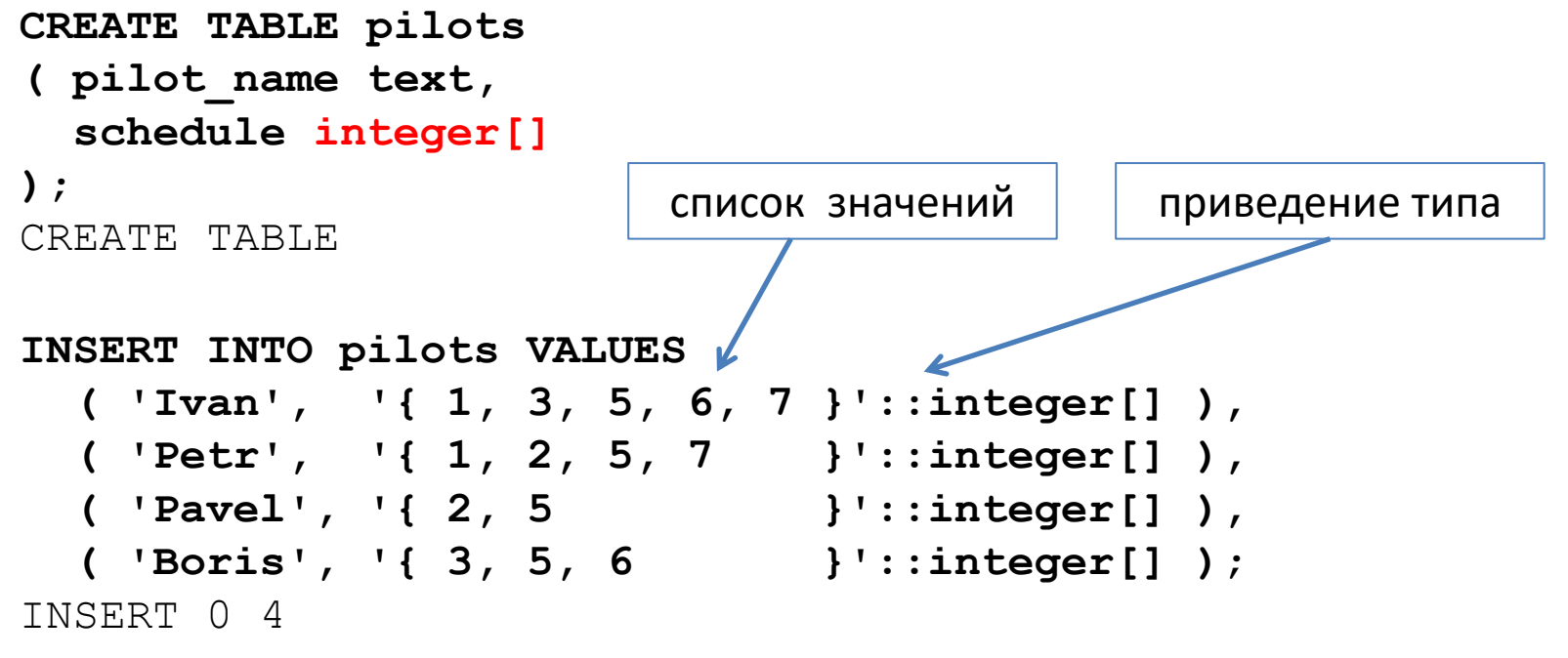

#### Что получилось в таблице?

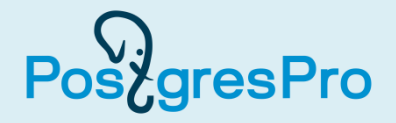

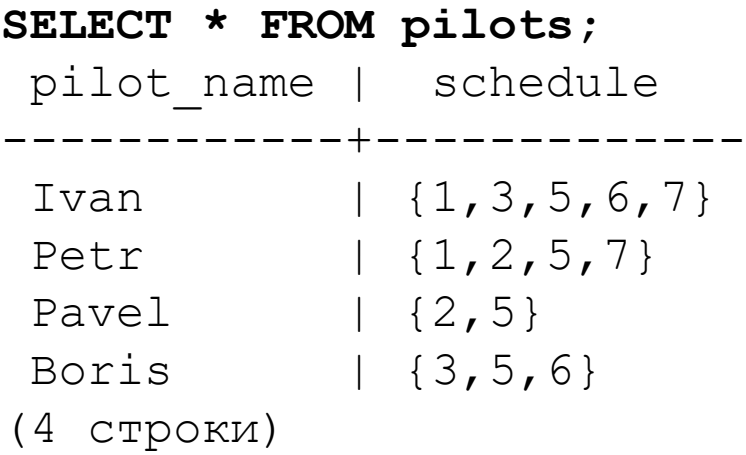

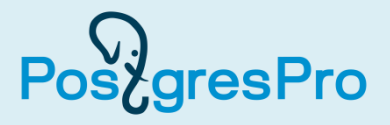

Предположим, что руководство компании решило, что каждый пилот должен летать 4 раза в неделю. Значит, нам придется обновить значения в таблице. Пилоту по имени Boris добавим один день с помощью операции конкатенации:

```
UPDATE pilots
SET schedule = schedule || 7
WHERE pilot_name = 'Boris';
UPDATE 1
```
Пилоту по имени Pavel добавим один день в конец списка (массива) с помощью функции **array\_append**:

```
UPDATE pilots
SET schedule = array_append( schedule, 6 )
WHERE pilot_name = 'Pavel';
UPDATE 1
```
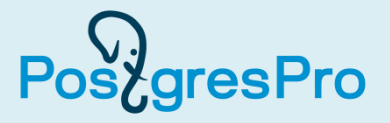

Ему же добавим один день в начало списка с помощью функции **array\_prepend** (обратите внимание, что параметры функции поменялись местами):

```
UPDATE pilots
SET schedule = array_prepend( 1, schedule )
WHERE pilot_name = 'Pavel';
UPDATE 1
```
У пилота по имени Ivan имеется лишний день в графике. С помощью функции **array\_remove** удалим из графика пятницу (второй параметр функции указывает значение элемента массива, а не индекс):

```
UPDATE pilots
SET schedule = array_remove( schedule, 5 )
WHERE pilot_name = 'Ivan';
UPDATE 1
```
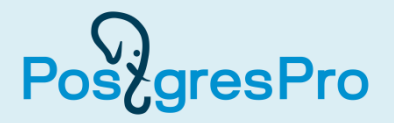

У пилота по имени Petr изменим дни полетов, не изменяя их общего количества.

- Воспользуемся индексами для работы на уровне отдельных элементов массива.
- По умолчанию нумерация индексов начинается с единицы, а не с нуля. При необходимости ее можно изменить.
- К элементам одного и того же массива можно обращаться в предложении SET по отдельности, как будто это разные столбцы.

```
UPDATE pilots
SET schedule[ 1 ] = 2, schedule[ 2 ] = 3
WHERE pilot_name = 'Petr';
UPDATE 1
```
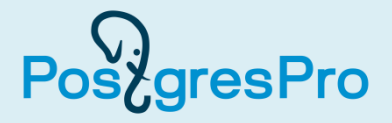

```
А можно было бы, используя срез (slice) массива, сделать и так:
UPDATE pilots
SET schedule[ 1:2 ] = ARRAY[ 2, 3 ]
WHERE pilot_name = 'Petr';
UPDATE 1
```
- Нотация с использованием ключевого слова ARRAY это альтернативный способ создания массива (он соответствует стандарту SQL).
- В вышеприведенной команде запись 1:2 означает индексы первого и последнего элементов диапазона массива.
- Таким образом, присваивание новых значений производится сразу целому диапазону элементов массива.

#### Что теперь получилось в таблице?

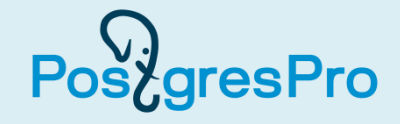

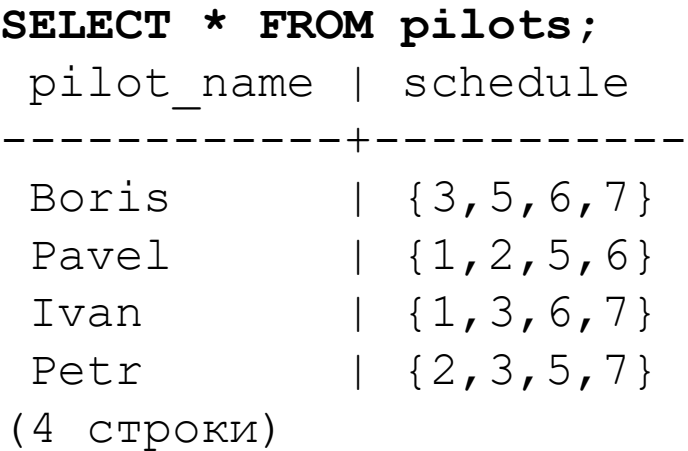

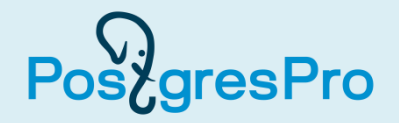

Получим список пилотов, которые летают каждую среду:

```
SELECT * FROM pilots
WHERE array position( schedule, 3 ) IS NOT NULL;
pilot_name | schedule
  ------------+-----------
Boris | {3,5,6,7}
 Ivan | \{1,3,6,7\}Petr | {2,3,5,7}
(3 строки)
```
Функция **array\_position** возвращает индекс первого вхождения элемента с указанным значением в массив. Если же такого элемента нет, она возвратит NULL.

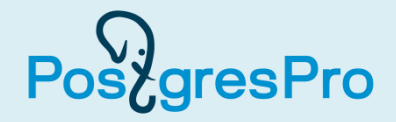

Выберем пилотов, летающих по понедельникам и воскресеньям:

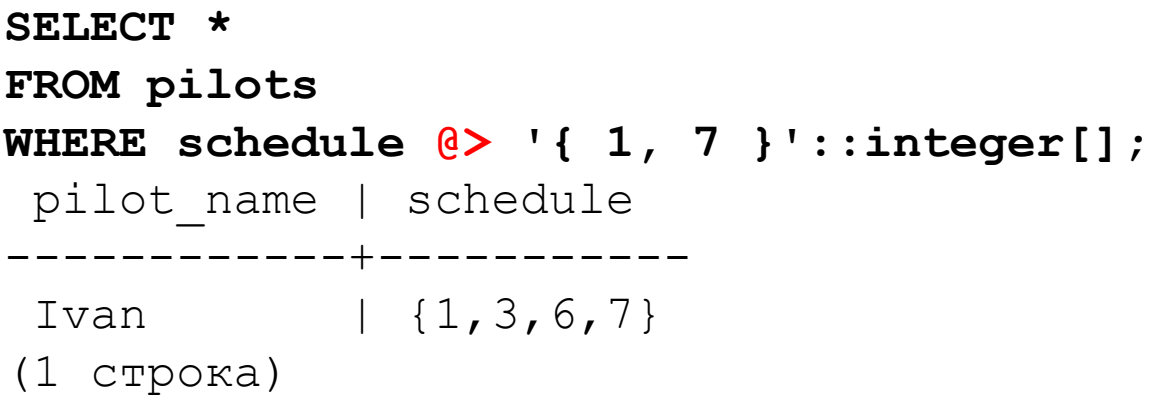

Оператор **@>** означает проверку того факта, что в левом массиве содержатся все элементы правого массива. Конечно, при этом в левом массиве могут находиться и другие элементы, что мы и видим в графике этого пилота.

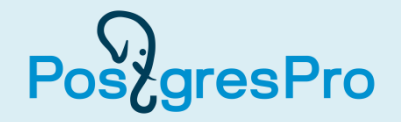

Еще аналогичный вопрос: кто летает по вторникам и/или по пятницам? Для получения ответа воспользуемся оператором **&&**, который проверяет наличие общих элементов у массивов, т. е. пересекаются ли их множества значений. В нашем примере число общих элементов, если они есть, может быть равно одному или двум. Здесь мы также использовали нотацию с ключевым словом ARRAY, а не '{ 2, 5 }'::integer[]. Вы можете применять ту, которая принята в рамках выполнения вашего проекта.

```
SELECT * FROM pilots
WHERE schedule && ARRAY[ 2, 5 ];
pilot name | schedule
 ------------+-----------
Boris | {3,5,6,7}
Pavel | {1,2,5,6}
Petr | {2,3,5,7}
(3 строки)
```
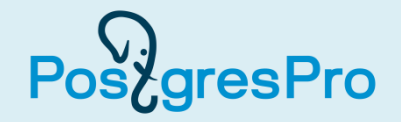

Сформулируем вопрос в форме отрицания: кто не летает ни во вторник, ни в пятницу? Для получения ответа добавим в предыдущую SQLкоманду отрицание **NOT**:

```
SELECT * FROM pilots
WHERE NOT ( schedule && ARRAY[ 2, 5 ] );
pilot_name | schedule
------------+-----------
 Ivan | {1,3,6,7}
(1 строка)
```
### Как развернуть массив в виде столбца таблицы?

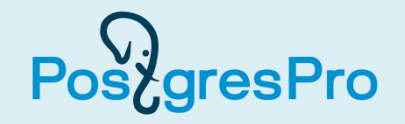

В таком случае поможет функция **unnest**: **SELECT unnest( schedule ) AS days\_of\_week FROM pilots WHERE pilot\_name = 'Ivan';** days\_of\_week -------------- 1 3  $6<sup>6</sup>$  7 (4 строки)

## 2.6. Типы JSON

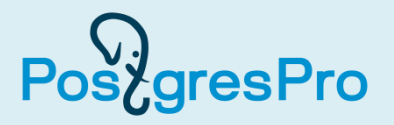

- Типы JSON предназначены для сохранения в столбцах таблиц базы данных таких значений, которые представлены в формате JSON (JavaScript Object Notation).
- Существует два типа: **json** и **jsonb**. Основное различие между ними заключается в *быстродействии*.
- Если столбец имеет тип json, тогда сохранение значений происходит быстрее, потому что они записываются в том виде, в котором были введены. Но при последующем использовании этих значений в качестве операндов или параметров функций будет каждый раз выполняться их разбор, что замедляет работу.

#### Общие сведения (2)

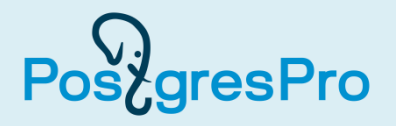

- При использовании типа jsonb разбор производится однократно, при записи значения в таблицу. Это несколько замедляет операции вставки строк, в которых содержатся значения данного типа. Но все последующие обращения к сохраненным значениям выполняются быстрее, т. к. выполнять их разбор уже не требуется.
- Тип json сохраняет порядок следования ключей в объектах и повторяющиеся значения ключей, а тип jsonb этого не делает.
- Практический совет. Рекомендуется в приложениях использовать тип jsonb, если только нет каких-то особых аргументов в пользу выбора типа json.

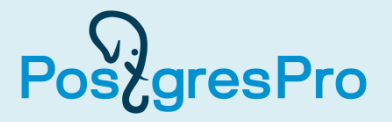

Предположим, что руководство авиакомпании всемерно поддерживает стремление пилотов улучшать свое здоровье, повышать уровень культуры и расширять кругозор. Поэтому разработчики базы данных авиакомпании получили задание создать специальную таблицу, в которую будут заноситься сведения о тех видах спорта, которыми занимается пилот, будет отмечаться наличие у него домашней библиотеки, а также фиксироваться количество стран, которые он посетил в ходе туристических поездок.

```
CREATE TABLE pilot_hobbies
( pilot_name text,
   hobbies jsonb
);
CREATE TABLE
```
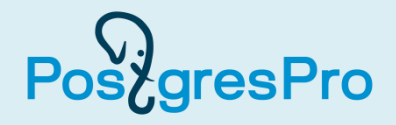

```
INSERT INTO pilot_hobbies
VALUES ( 'Ivan',
          '{ "sports": [ "футбол", "плавание" ],
             "home_lib": true, "trips": 3
           }'::jsonb ),
        ( 'Petr',
          '{ "sports": [ "теннис", "плавание" ],
             "home_lib": true, "trips": 2
           }'::jsonb ),
        ( 'Pavel',
          '{ "sports": [ "плавание" ],
             "home_lib": false, "trips": 4
           }'::jsonb ),
        ( 'Boris',
          '{ "sports": [ "футбол", "плавание", "теннис" ],
             "home_lib": true, "trips": 0
           }'::jsonb );
INSERT 0 4
```
#### Что получилось в таблице?

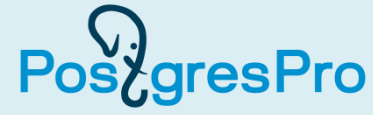

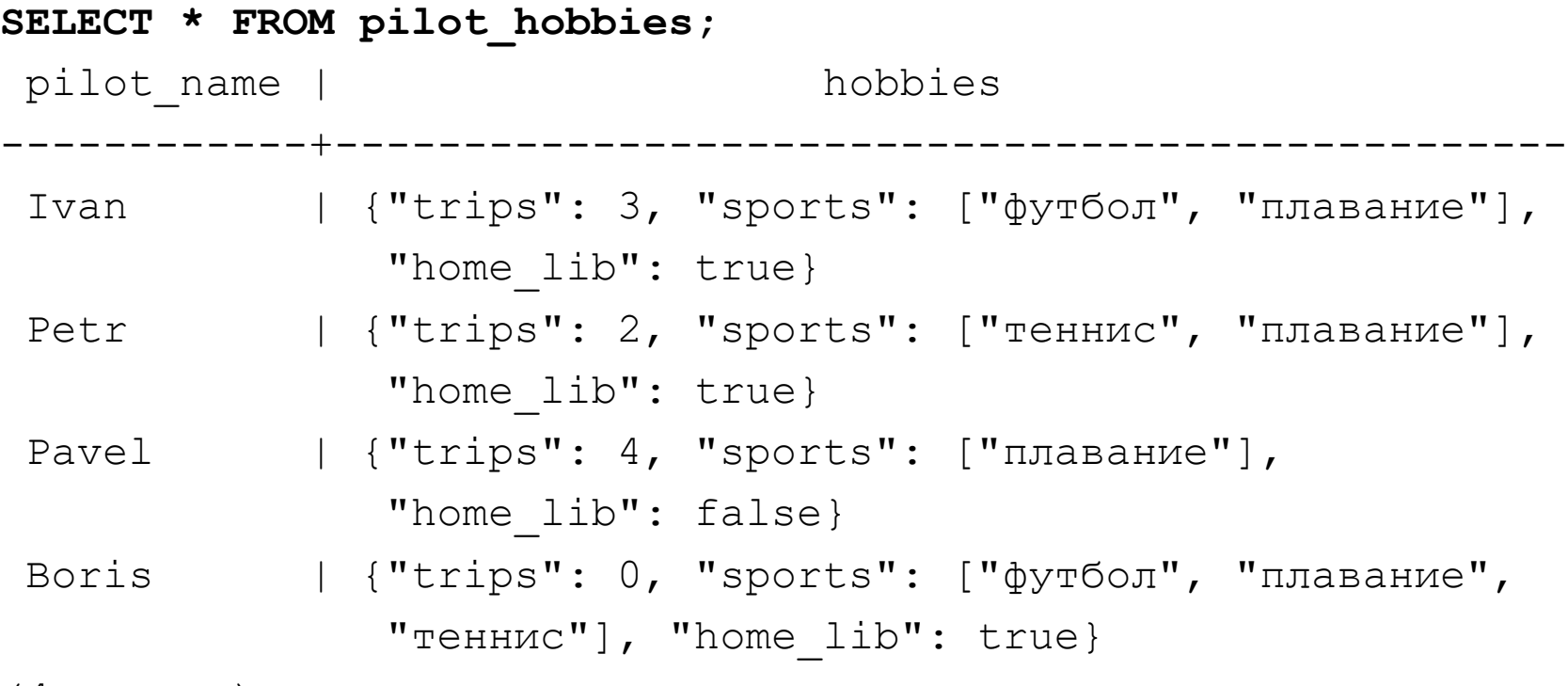

(4 строки)

Как видно, при выводе строк из таблицы порядок ключей в JSONобъектах не был сохранен.

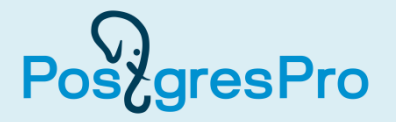

Предположим, что нужно сформировать футбольную сборную команду нашей авиакомпании для участия в турнире. Мы можем выбрать всех футболистов таким способом:

```
SELECT * FROM pilot_hobbies
WHERE hobbies @> '{ "sports": [ "футбол" ] }'::jsonb;
pilot name | hobbies
------------+---------------------------------------------
 Ivan | {"trips": 3, "sports": ["футбол", 
               "плавание"],"home_lib": true}
Boris | {"trips": 0, "sports": ["футбол", 
               "плавание", "теннис"], "home_lib": true}
(2 строки)
```
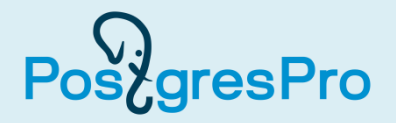

Можно было эту задачу решить и таким способом:

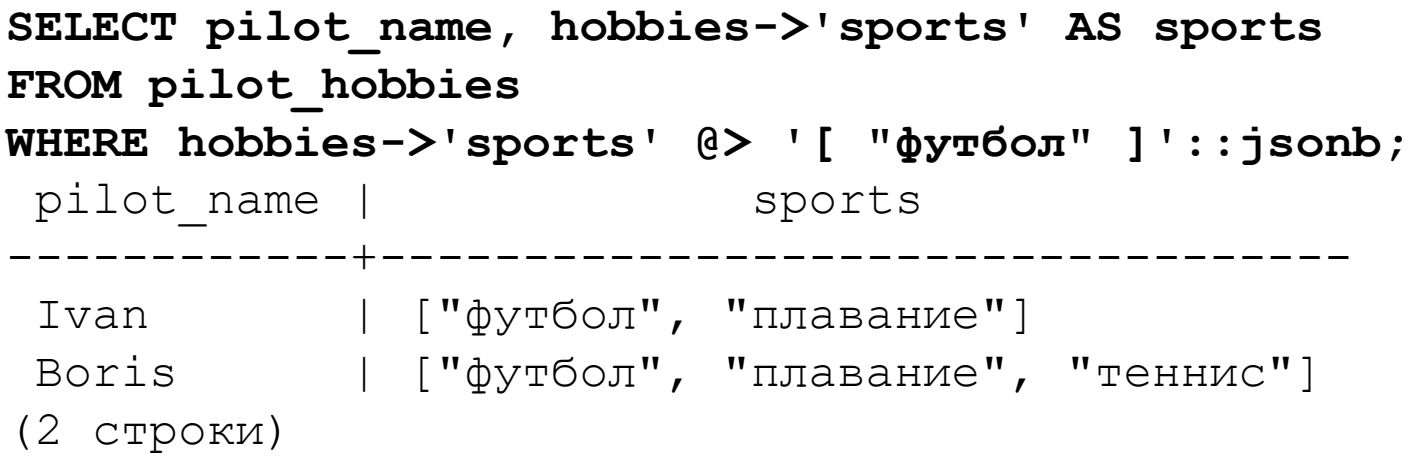

- В этом решении мы выводим только информацию о спортивных предпочтениях пилотов.
- Внимательно посмотрите, как используются одинарные и двойные кавычки.
- Операция «−>» служит для обращения к конкретному ключу JSON-объекта.

#### Как можно проверить наличие ключа? (1) PostgresPro

- При создании столбца с типом данных json или jsonb не требуется задавать структуру объектов, т. е. конкретные имена ключей. Поэтому в принципе возможна ситуация, когда в разных строках в JSON-объектах будут использоваться различные наборы ключей.
- В нашем примере структуры JSON-объектов во всех строках совпадают. А если бы они не совпадали, то как можно было бы проверить наличие ключа? Продемонстрируем это.
- Ключа «sport» в наших объектах нет. Что покажет вызов функции count?

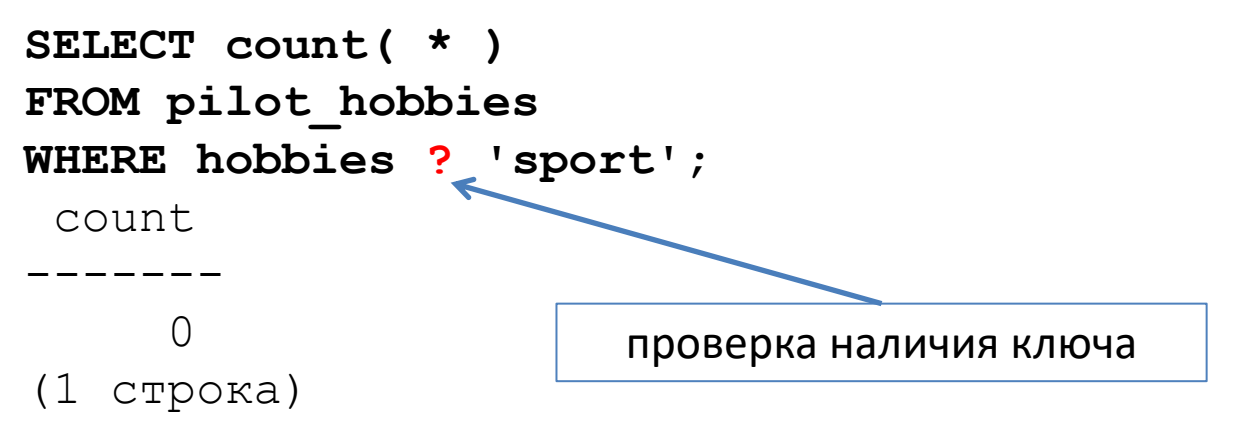

#### Как можно проверить наличие ключа? (2) **Post**gresPro

А вот ключ «sports» присутствует. Выполним ту же проверку:

```
SELECT count( * )
FROM pilot_hobbies
WHERE hobbies ? 'sports';
```
Да, так и есть. Такие записи найдены.

count

```
-------
       4
(1 строка)
```
## Обновление JSON-объектов в строках таблицы

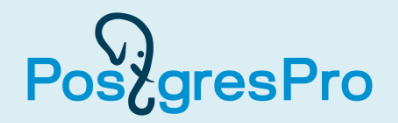

Предположим, что пилот по имени Boris решил посвятить себя только хоккею. Тогда в базе данных мы выполним такую операцию:

```
UPDATE pilot_hobbies
SET hobbies = hobbies || '{ "sports": [ "хоккей" ] }'
WHERE pilot_name = 'Boris';
UPDATE 1
Проверим, что получилось:
SELECT pilot_name, hobbies
FROM pilot_hobbies
WHERE pilot_name = 'Boris';
pilot name | hobbies
     ------------+---------------------------------------------
Boris | {"trips": 0, "sports": ["хоккей"], 
                "home lib": true}
(1 строка)
```
## Еще один способ обновления JSON-объектов

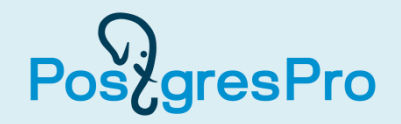

Если впоследствии Boris захочет возобновить занятия футболом, то с помощью функции **jsonb\_set** можно будет обновить сведения о нем в таблице:

```
UPDATE pilot_hobbies
SET hobbies = jsonb_set( hobbies, '{ sports, 1 }',
                           '"футбол"' )
WHERE pilot_name = 'Boris';
UPDATE 1
                                              одинарные и 
                                              двойные кавычки
```
- Второй параметр функции указывает путь в пределах JSON-объекта, куда нужно добавить новое значение.
- В данном случае этот путь состоит из имени ключа (sports) и номера добавляемого элемента в массиве видов спорта (номер 1).
- Нумерация элементов начинается с нуля.
- Третий параметр имеет тип jsonb, поэтому его литерал заключается в одинарные кавычки, а само добавляемое значение берется в двойные кавычки. В результате получается — '"футбол"'.

#### Что получилось в таблице?

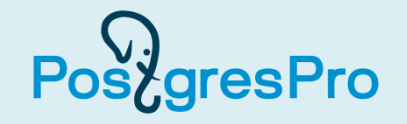

```
SELECT pilot_name, hobbies
FROM pilot_hobbies
WHERE pilot_name = 'Boris';
pilot name | hobbies
------------+---------------------------------------------
Boris | {"trips": 0, "sports": ["хоккей", "футбол"],
              "home lib": true}
(1 строка)
```
#### Литература

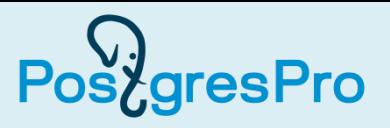

- 1. Лузанов, П. В. Postgres. Первое знакомство [Текст] / П. В. Лузанов, Е. В. Рогов, И. В. Лёвшин. – 5-е изд., перераб. и доп. – М. : Постгрес Профессиональный, 2019. – 156 с. [https://edu.postgrespro.ru/introbook\\_v5.pdf](https://edu.postgrespro.ru/introbook_v5.pdf)
- 2. Моргунов, Е. П. PostgreSQL. Основы языка SQL [Текст] : учеб. пособие / Е. П. Моргунов ; под ред. Е. В. Рогова, П. В. Лузанова. – СПб. : БХВ-Петербург, 2018. – 336 с. [https://edu.postgrespro.ru/sql\\_primer.pdf](https://edu.postgrespro.ru/sql_primer.pdf)
- 3. Новиков, Б. А. Основы технологий баз данных [Текст] : учеб. пособие / Б. А. Новиков, Е. А. Горшкова ; под ред. Е. В. Рогова. – М. : ДМК Пресс, 2019. – 240 с. [https://edu.postgrespro.ru/dbtech\\_part1.pdf](https://edu.postgrespro.ru/dbtech_part1.pdf)
- 4. PostgreSQL [Электронный ресурс] : официальный сайт / The PostgreSQL Global Development Group. - [https://www.postgresql.org.](https://www.postgresql.org/)
- 5. Postgres Professional [Электронный ресурс] : российский производитель СУБД Postgres Pro : официальный сайт / Postgres Professional. – [https://postgrespro.ru.](http://postgrespro.ru/)

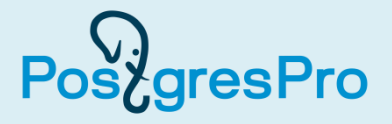

Для выполнения практических заданий необходимо использовать книгу:

Моргунов, Е. П. PostgreSQL. Основы языка SQL [Текст] : учеб. пособие / Е. П. Моргунов ; под ред. Е. В. Рогова, П. В. Лузанова. – СПб. : БХВ-Петербург, 2018. – 336 с.

<https://postgrespro.ru/education/books/sqlprimer>

1. Изучить материал главы 4. Запросы к базе данных выполнять с помощью утилиты psql, описанной в главе 2, параграф 2.2.